# **CERTIFICATE IN COMPUTING (CIC)**

# **Term-End Examination June, 2011**

## **CIC-05 : MICROSOFT OFFICE**

00 00  $\frac{2}{\sqrt{2}}$ 

*Time : 2 hours Maximum Marks : 100* 

*Note : There will be two sections, namely, Section - A and Section - B. All questions in Section - A are compulsory. From Section - B, any three questions need to be answered.* 

### SECTION - A

- *Note : Questions numbered 1 to 10 are multiple choice questions. Indicate the correct choice in answer sheet.*
- **1.** Every PC requires 2
	- (a) Operating System Programs.
	- (b) Application Programs.
	- $(c)$  Both  $(a)$  and  $(b)$ .
	- (d) None of the above.
- 2. The following is a menu of Micorsoft Word. 2
	- (a) FILE (b) EDIT
	- (c) VIEW (d) All of the above.

**CIC-05 1 P.T.O.** 

- 3. In MS-Word, a document can be searched for **2**  using The find and Replace command.
	- (a) specific characters
	- (b) specific formats
	- (c) specific styles
	- (d) All of the above.
- **4.** MS-Word supports a set of special characters and **2**  symbols which cannot be entered through the keyboard. To insert these special characters choose :
	- (a) Insert  $\rightarrow$  symbol.
	- (b) Insert  $\rightarrow$  Table.
	- (c) Insert  $\rightarrow$  Chart.
	- (d) All of the above.
- 5. It is possible to determine how strictly MS-Word **2**  observes grammar and style rules by using :
	- (a) tables (b) charts
	- (c) rule groups (d) none of the above
- 6. In MS-Word, selecting format-font opens 2  $\equiv$  font dialog box.
	- (a) two table (b) three table
	- (c) one table (d) All of the above.

#### **CIC-05 2**

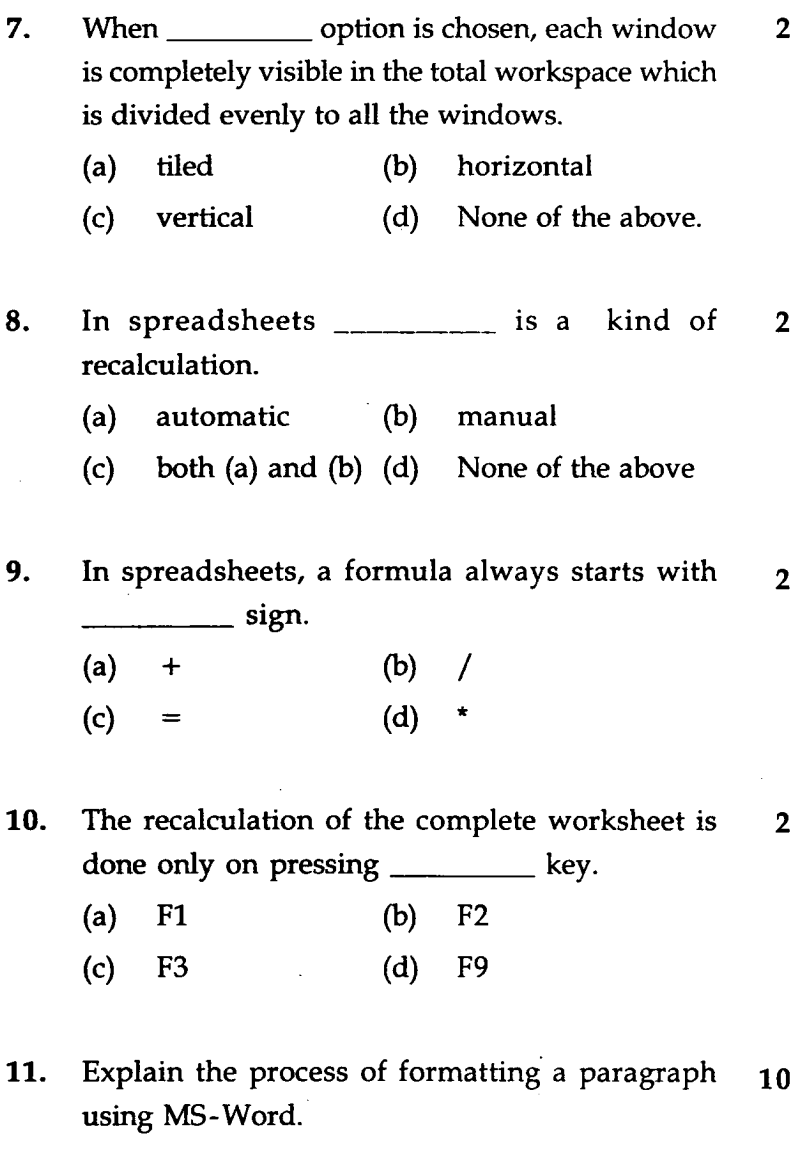

12. How controls are created on the worksheet ? **10**  Explain the steps in sequence.

**CIC-05 3 P.T.O.** 

### **SECTION-B**

**NOTE :** Answer *any three* questions from the following.

- 13. What is meant by "Grouping the object"? What 20 are its advantages ? How are objects grouped in MS-Power Point ?
- 14. How to change column width and row height of 20 a Worksheet ?
- 15. What are document templates ? 20
- 16. What is meant by MailMerge ? What are its **20**  advantages ?

# सी.आई.सी.-05

# सर्टिफिकेट इन कम्प्यूटिंग (सी.आई.सी.)

## सत्रांत परीक्षा

## जून, 2011

# सी.आई.सी.-05: माइक्रोसॉफ्ट ऑफिस

समय : 2 घण्टे

अधिकतम अंक : 100

इस प्रश्न पत्र के दो अनुभाग अर्थात क और ख हैं। अनुभाग क के नोट : सभी प्रश्न **अनिवार्य** हैं। अनुभाग **ख** से किन्हीं तीन प्रश्नों का उत्तर दीजिए ।

## अनुभाग - क

प्रश्न संख्या 1 से 10 बहुविकल्प प्रश्न हैं। उत्तर पत्रक में सही विकल्प पर निशान लगाएँ।

- प्रत्येक पी.सी. के लिए अपेक्षित है:  $\mathbf{1}$ .
	- प्रचालन तंत्र क्रमादेश।  $(a)$
	- (b) अनुप्रयोग क्रमादेश।
	- (c) (a) ओर (b) दोनों।
	- (d) उपर्युक्त में कोई नहीं।
- निम्नलिखित माइक्रोसाफ्ट वर्ड की प्रसूची है:  $2<sub>1</sub>$ 
	- **FILE**  $(a)$  $(b)$ **EDIT**
	- उपर्युक्त सभी।  $(d)$  $(c)$ **VIEW**

 $CIC-05$ 

5

 $\overline{2}$ 

 $\overline{2}$ 

- एम एस वर्ड में आप FIND & REPLACE कमांड प्रयोग  $\overline{2}$  $3<sub>1</sub>$ करके प्रलेख खोज सकते हैं।
	- (b) विशिष्ट फार्मेट विशिष्ट संप्रतीक।  $(a)$
	- विशिष्ट शैलियाँ। (d) उपर्युक्त सभी।  $(c)$
- एम एस वर्ड विशेष संप्रतीकों और प्रतीकों के सेट की सहायता  $\boldsymbol{4}$ .  $\overline{2}$ करता है जिन्हें कुंजी पटल से प्रविष्ट नहीं किया जा सकता है। इन विशेष संप्रतीकों को निविष्ट करने के लिए चुनें :
	- Insert  $\rightarrow$  symbol  $(a)$
	- (b) Insert  $\rightarrow$  Table
	- (c) Insert  $\rightarrow$  Chart
	- (d) उपर्युक्त सभी।
- यह निर्धारित करना सम्भव है, एम एस वर्ड कितनी दृढ़ता से 5.  $\overline{2}$ का प्रयोग कर व्याकरण और शैलियों के नियमों का पालन करता है।
	- (a) तालिकाएँ (b) चार्ट
	- (c) नियम समूह (d) उपर्युक्त में कोई नहीं।
- एम एस वर्ड में फार्मेट फॉण्ट चुनने से फॉण्ट सम्वाद बाक्स 6.  $\overline{2}$ खुलता है:
	- (a) दो तालिका तीन तालिका  $(b)$
	- (c) एक तालिका (d) उपर्युक्त सभी।

### **CIC-05**

6

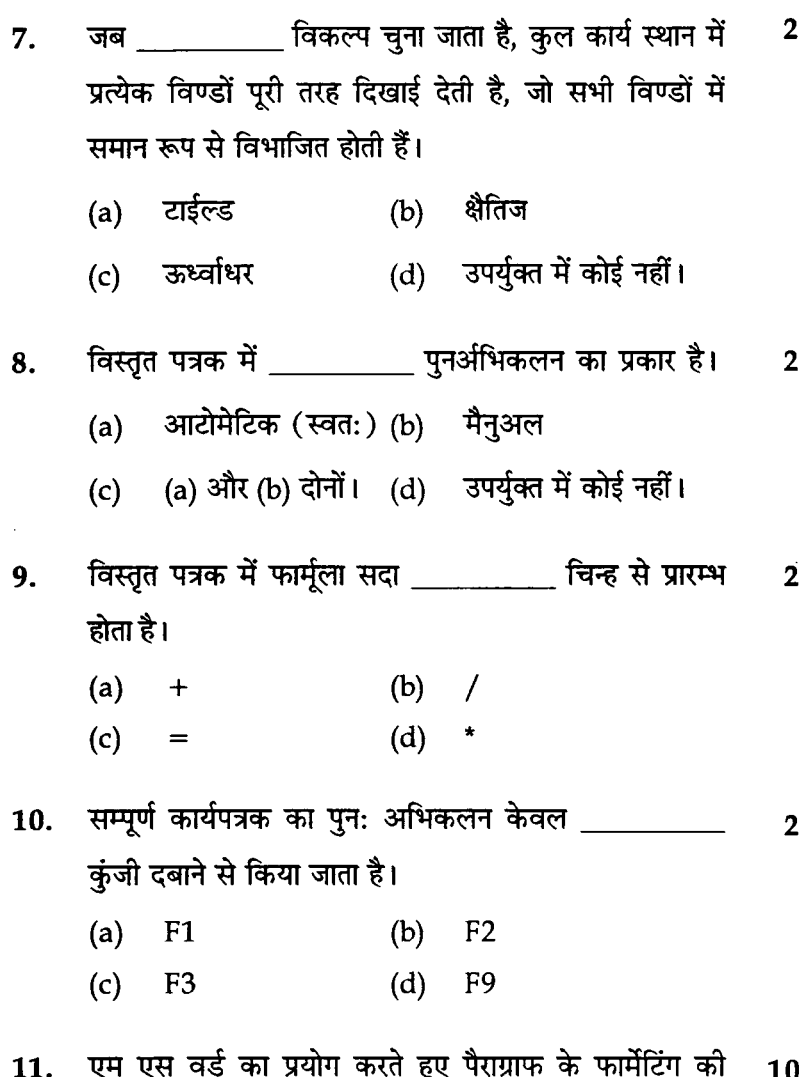

- डर प्रक्रिया स्पष्ट कीजिए।
- 12. कार्यपत्रक पत्रक पर नियंत्रण कैसे सृजन किए जाते हैं ? अनुक्रम 10 में सोपान स्पष्ट कीजिए।

 $\overline{7}$ 

**CIC-05** 

P.T.O.

## अनुभाग - ख

नोट : निम्नलिखित में से *किन्हीं तीन* प्रश्नों के उत्तर दीजिए।

- "अभिलक्ष्य का समूहन" से क्या अभिप्राय है? इसके क्या 13. 20 लाभ हैं ? एम एस पावर प्वाइंट में अभिलक्ष्यों को कैसे वर्गीकृत किया जाता है ?
- 14. कार्यपत्रक में कालम की चौड़ाई और पंक्ति की ऊँचाई कैसे 20 बदलें ?
- 15. प्रलेख टेम्प्लेटस् क्या है? 20
- 16. संचिका विलय से क्या अभिप्राय है? इसके क्या लाभ हैं? 20